# Web Development with C# and ASP.net

Lightning Talk: William Theisen 06-12-2017

### Summer Internship

Nyhart Consulting

- Actuarial Consulting Firm
- Indianapolis, Indiana
- CEO is a Notre Dame graduate
- Small software team

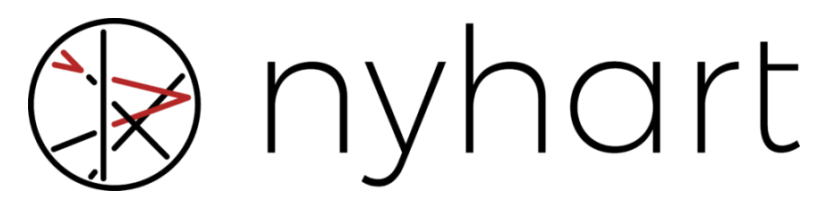

www.nyhart.com

## My Job

- General software engineering intern
- Mainly worked on client facing web applications
- Bounced around on lots of different jobs
- Used visual studio with C# and ASP net

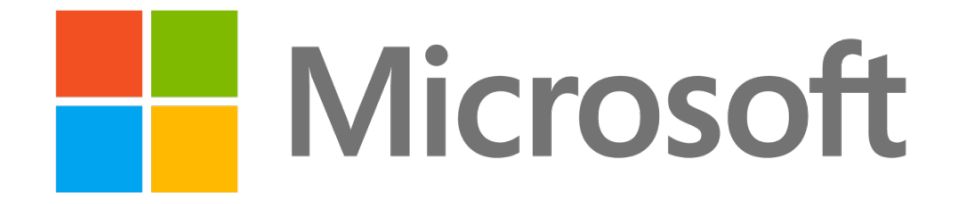

#### What is ASP.net

#### www.asp.net

- Microsoft's web development framework
- Integrated with the entire .NET toolkit
- $\bullet$  We used C# as the driver language

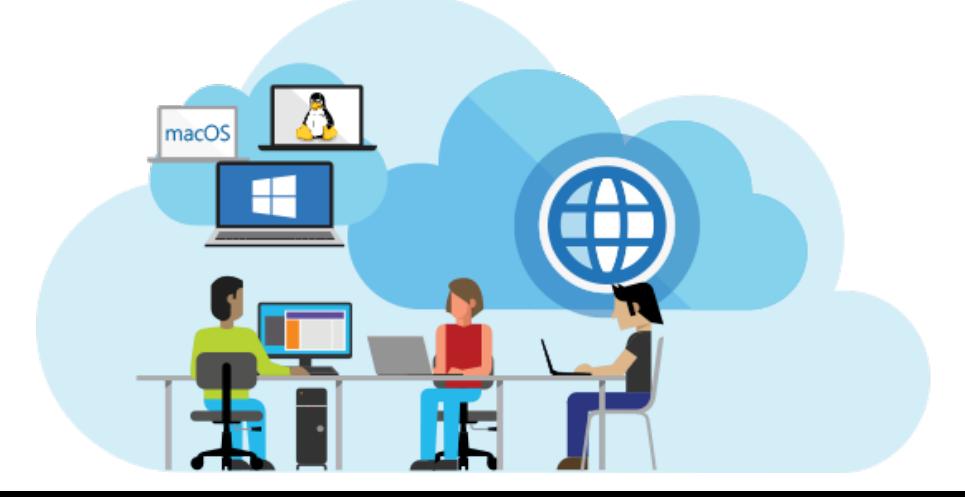

#### Code Sample

```
<!-- directives -->
<% @Page Language="C#" %>
<!-- code section -->
<script runat="server">
    private void convertoupper(object sender, EventArgs e)
\left\{ \right. string str = mytext.Value;
      changed text.InnerHtml = str.ToUpper();
    }
</script>
<!-- Layout -->
<html>
    <head>
      <title> Change to Upper Case </title>
    </head>
    <body>
       <h3> Conversion to Upper Case </h3>
       <form runat="server">
          <input runat="server" id="mytext" type="text" />
          <input runat="server" id="button1" type="submit" value="Enter..."
OnServerClick="convertoupper"/>
         \langlehr />
          <h3> Results: </h3>
          <span runat="server" id="changed_text" />
       </form>
    </body>
</html>
```